# **Course 18.327 and 1.130 Course 18.327 and 1.130 Wavelets and Filter Banks**

**Matlab wavelet toolbox.** 

# **Matlab Example 3**

**1. 1-D signal analysis** 

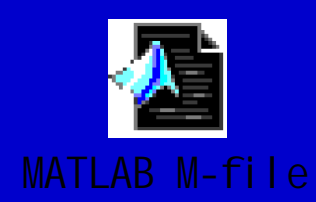

# **Daubechies 9/7 pair: zeros of** H<sub>0</sub> and F<sub>0</sub>

**>> example3 Zeros of H0(z) ans=**

> **2.0311 + 1.7390i 2.0311 + 1.7390i 2.0311 - 1.7390i 1.7390i**  $-1.0001 + 0.0001i$ **-1.0001 - 0.0001i 0.0001i -0.9999 + 0.0001i 0.9999 + 0.0001i -0.9999 - 0.0001i 0.0001i 0.2841 + 0.2432i 0.2841 + 0.2432i 0.2841 - 0.2432i 0.2432i**

**Zeros of F0(z) Zeros of F0(z) ans=**

> **3.0407 -1.0010 + 0.0010i 1.0010 + 0.0010i -1.0010 - 0.0010i 0.0010i -0.9990 + 0.0010i 0.9990 0.0010i -0.9990 - 0.0010i 0.0010i 0.3289**

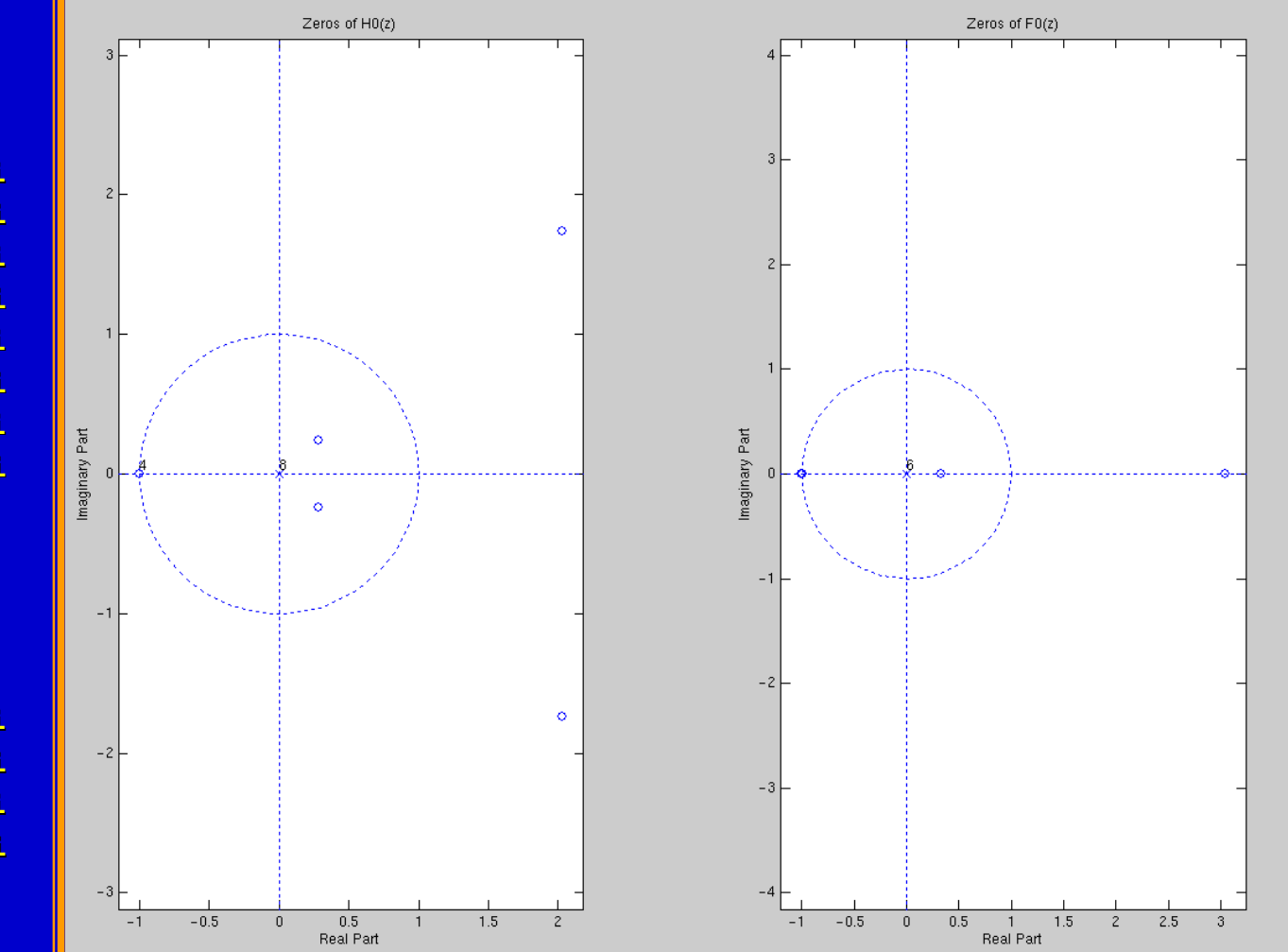

## **Complete Set of Daub 9/7 Filters Complete Set of Daub 9/7 Filters**

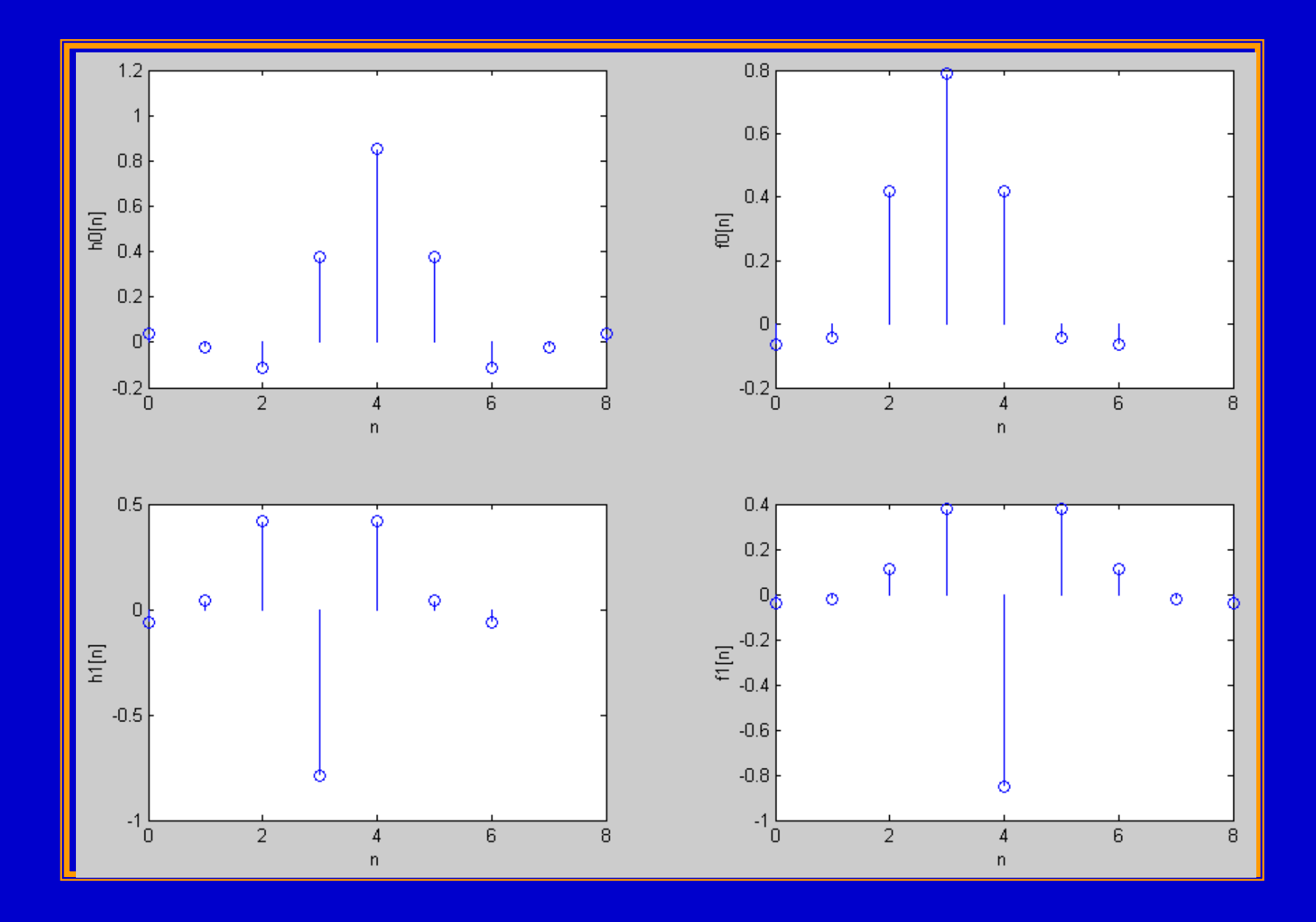

# **Frequency Responses of Daub 9/7 Frequency Responses of Daub 9/7**

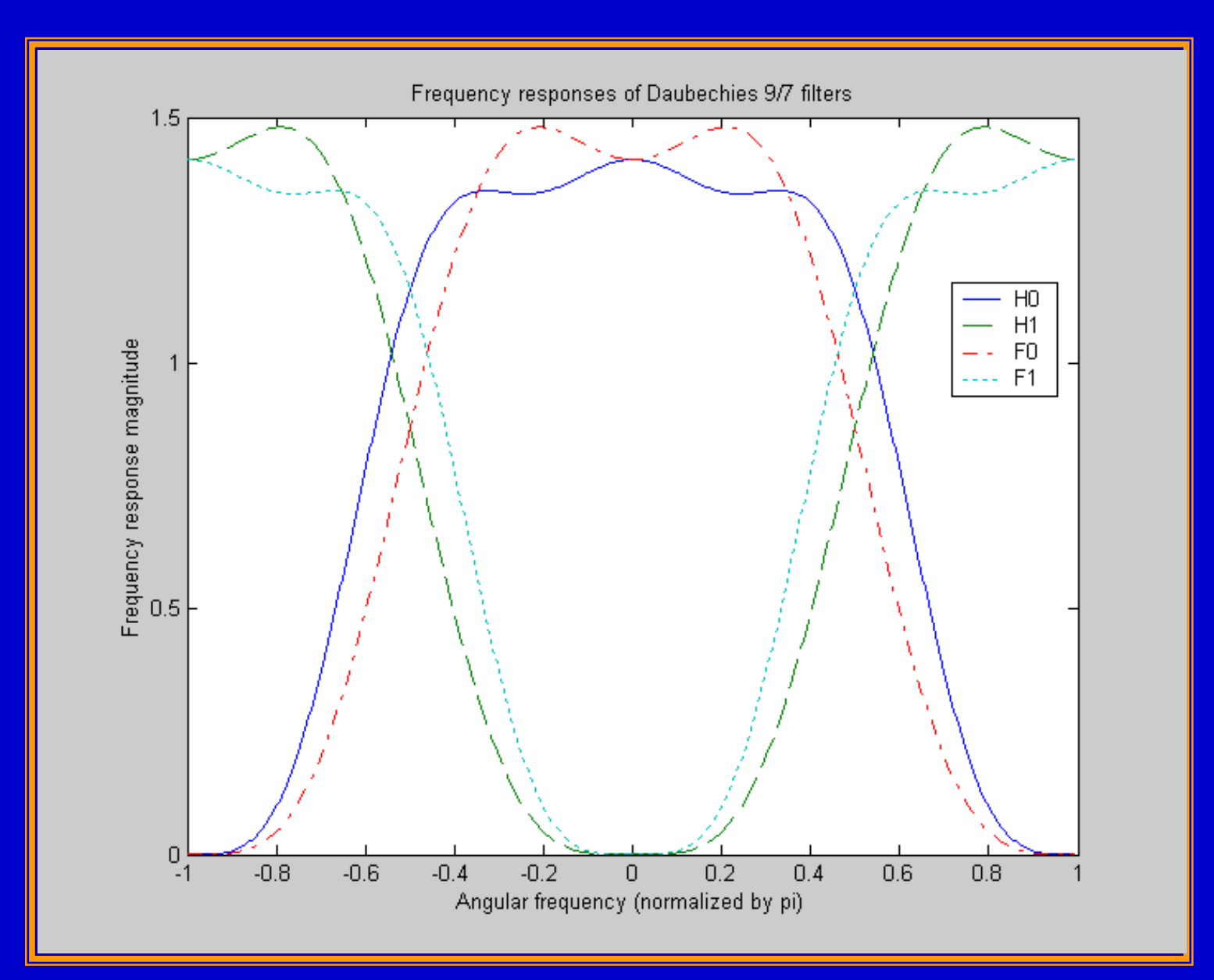

## **Single Stage Decomposition**

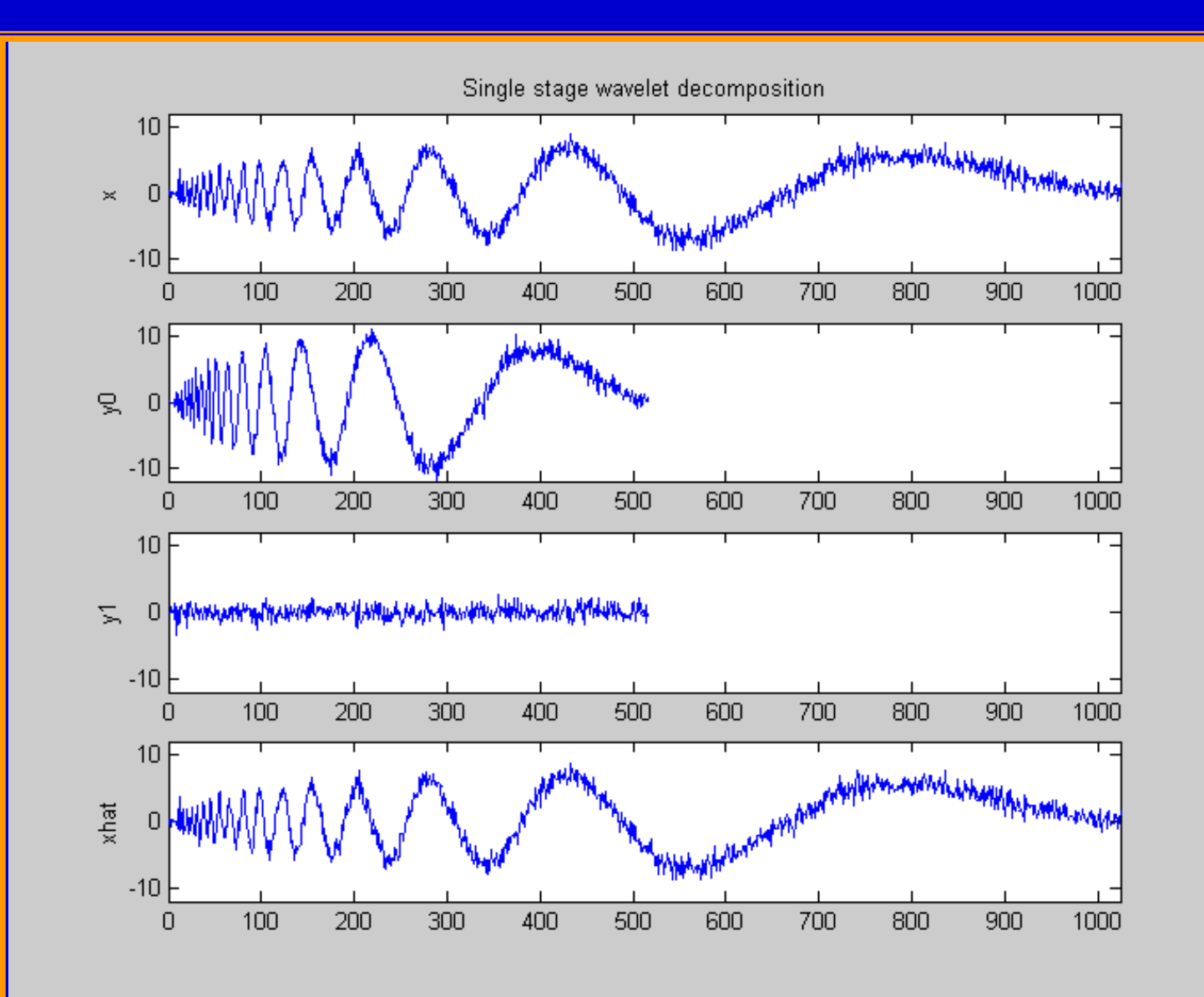

## **3-Stage Decomposition**

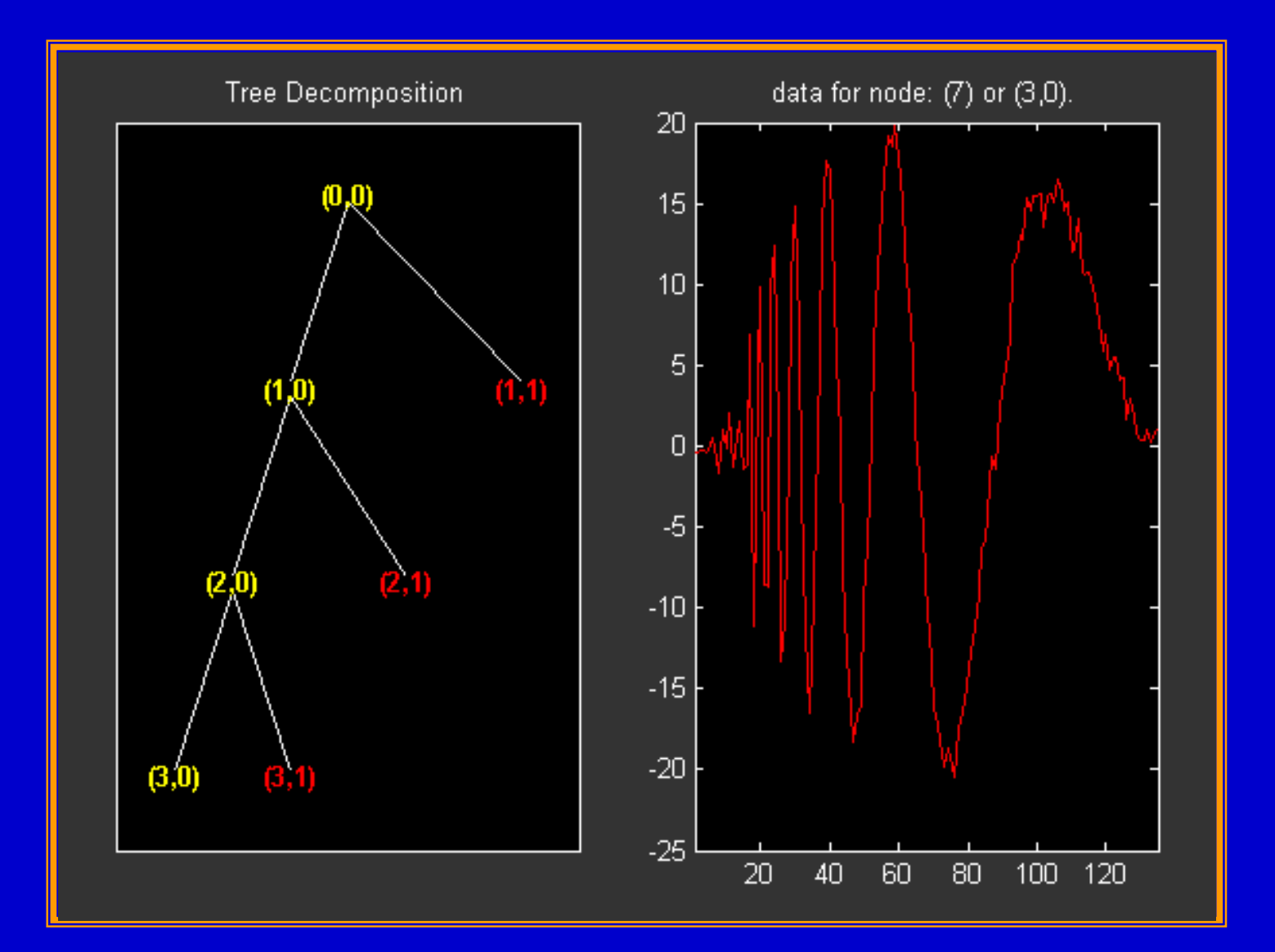

#### **3-Stage Decomposition**

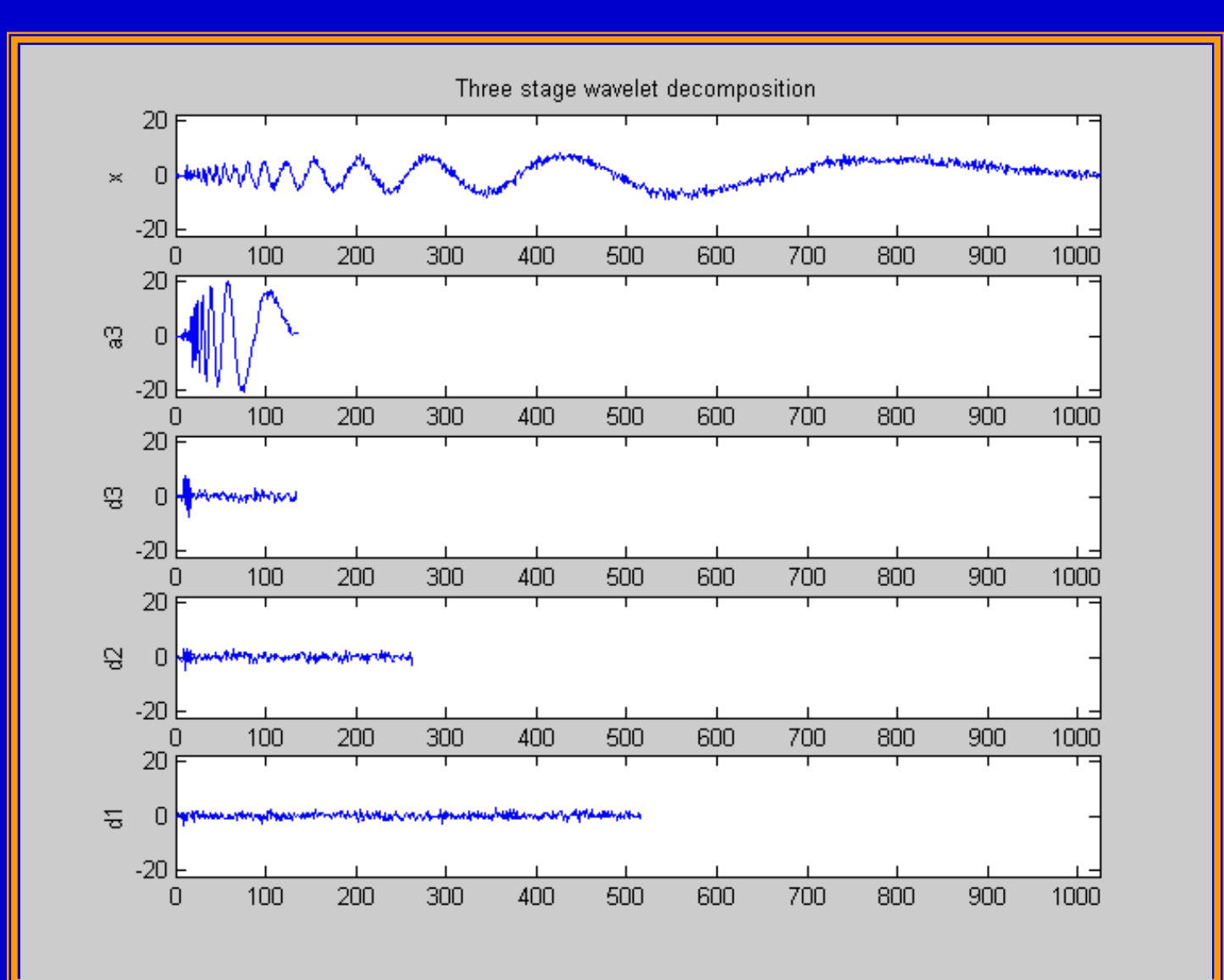

# **Individually Reconstructed Branches**

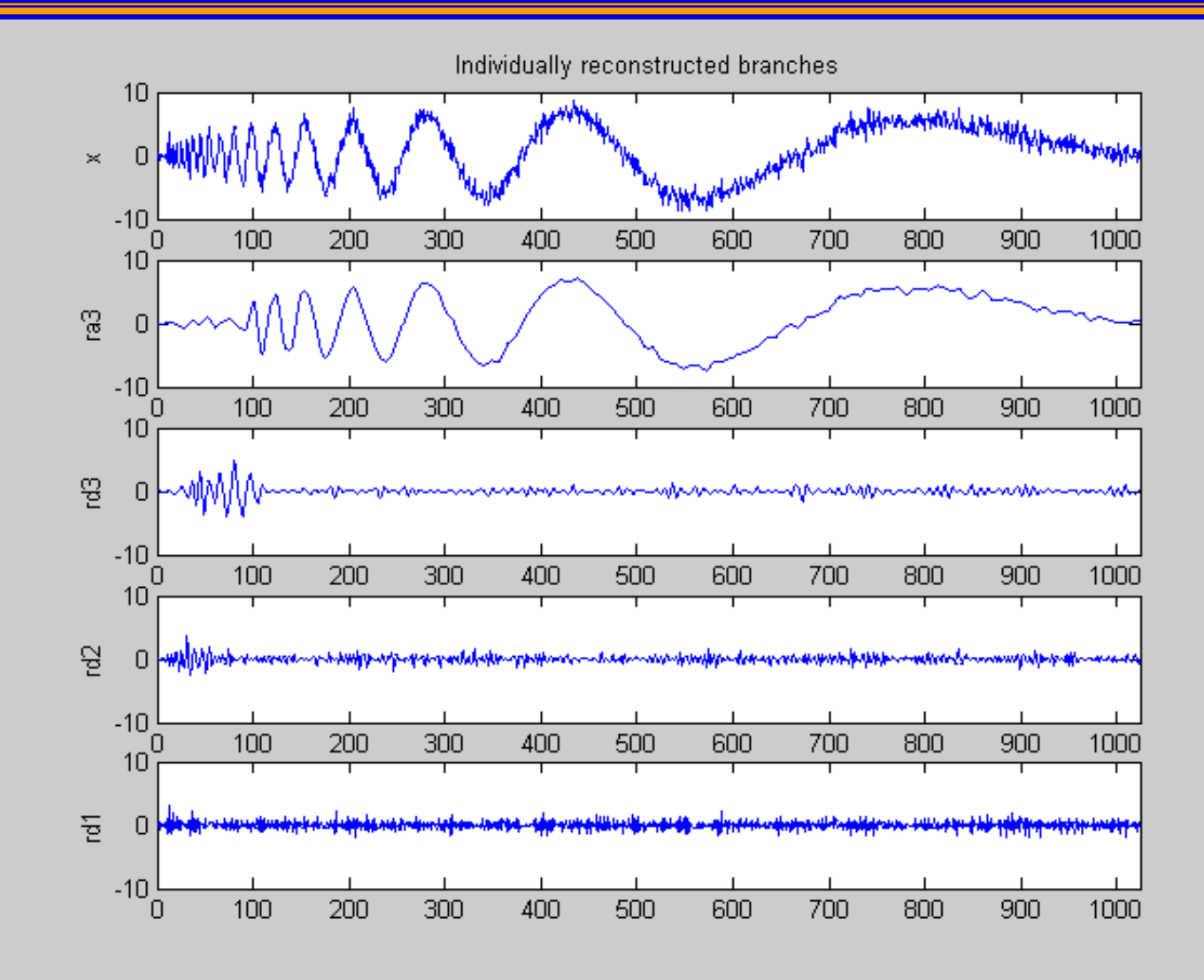

## Reconstruction Error --- upcoef

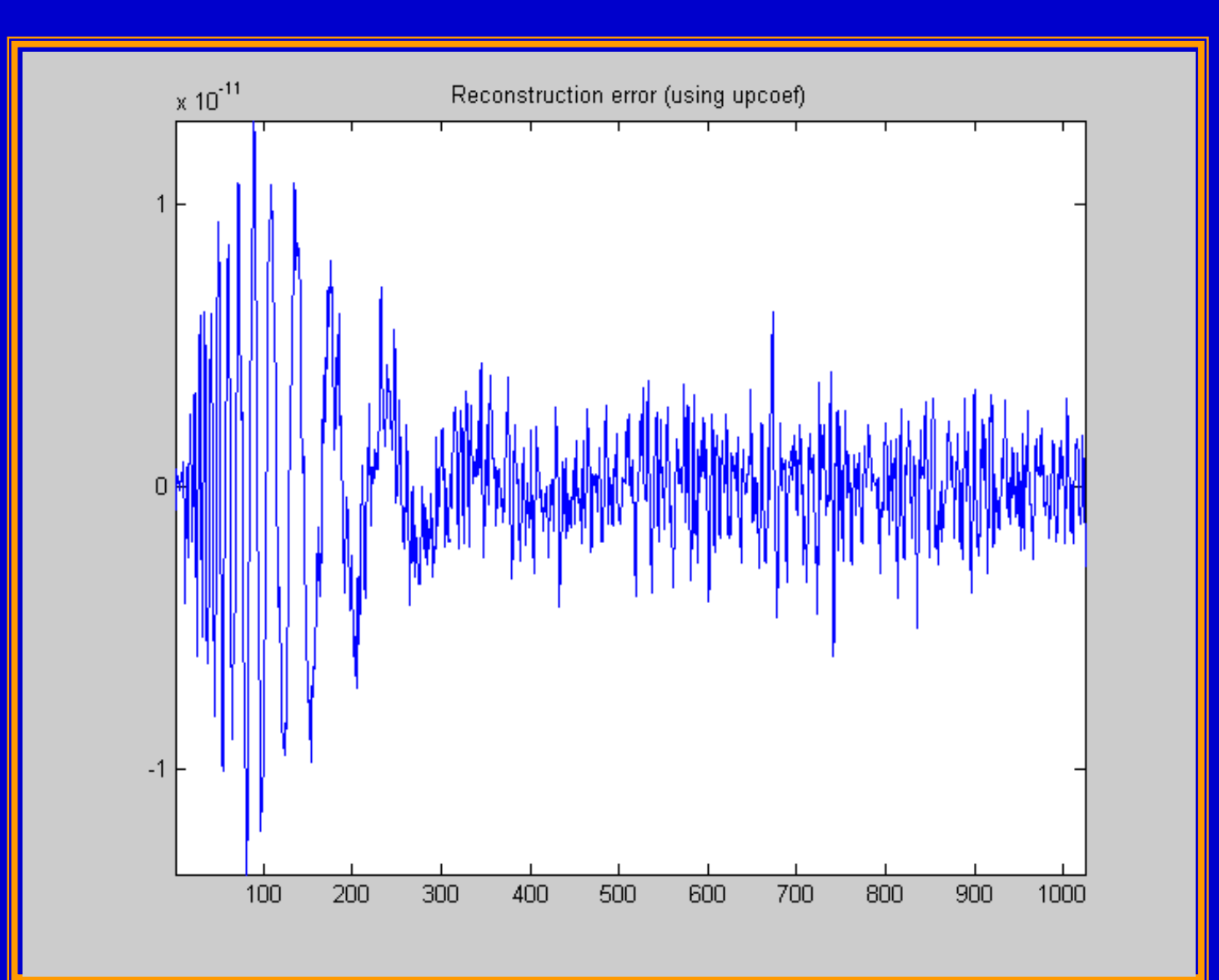

#### **Reconstruction Error --- wrcoef**

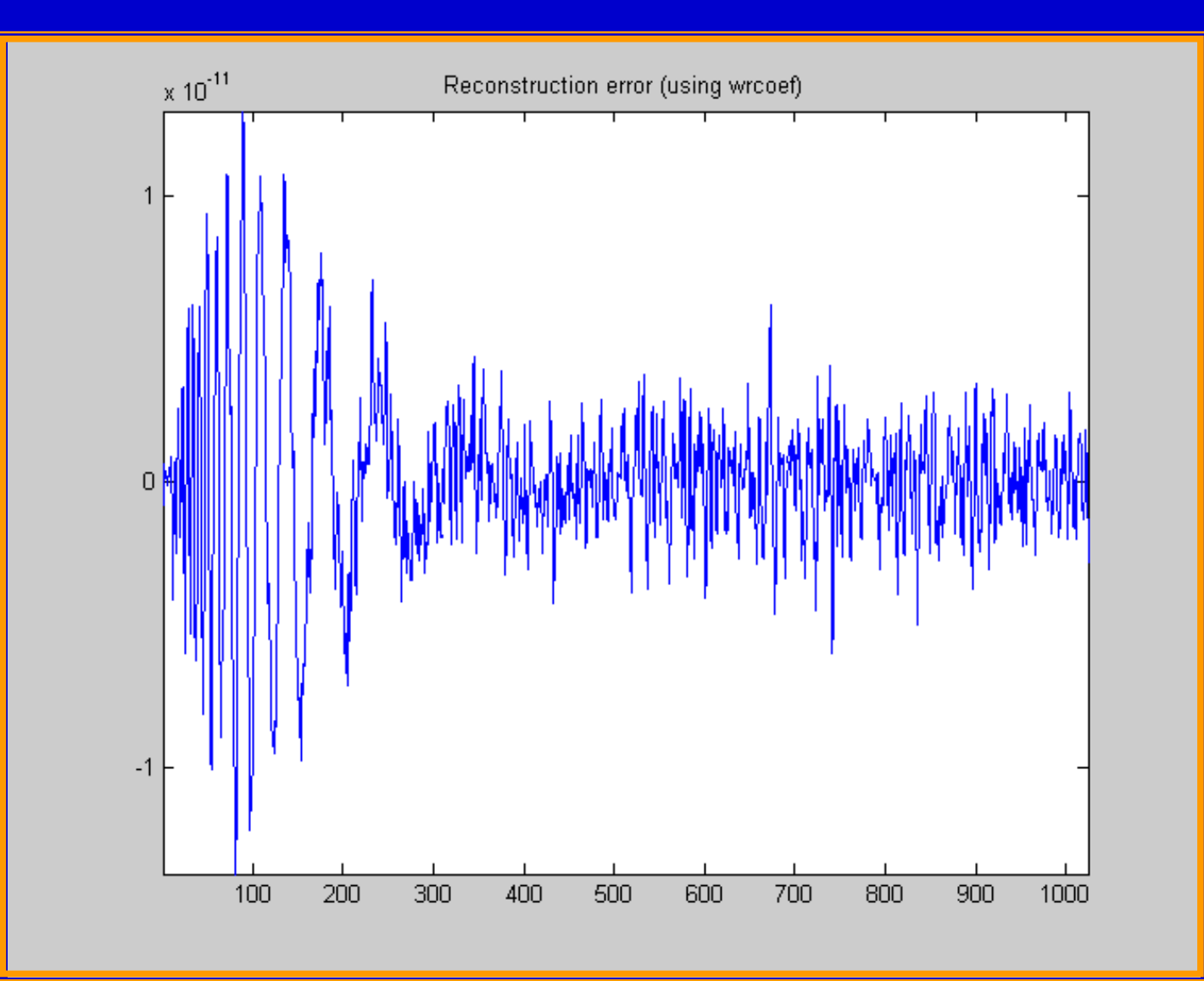

#### **Reconstruction Error --- waverec**

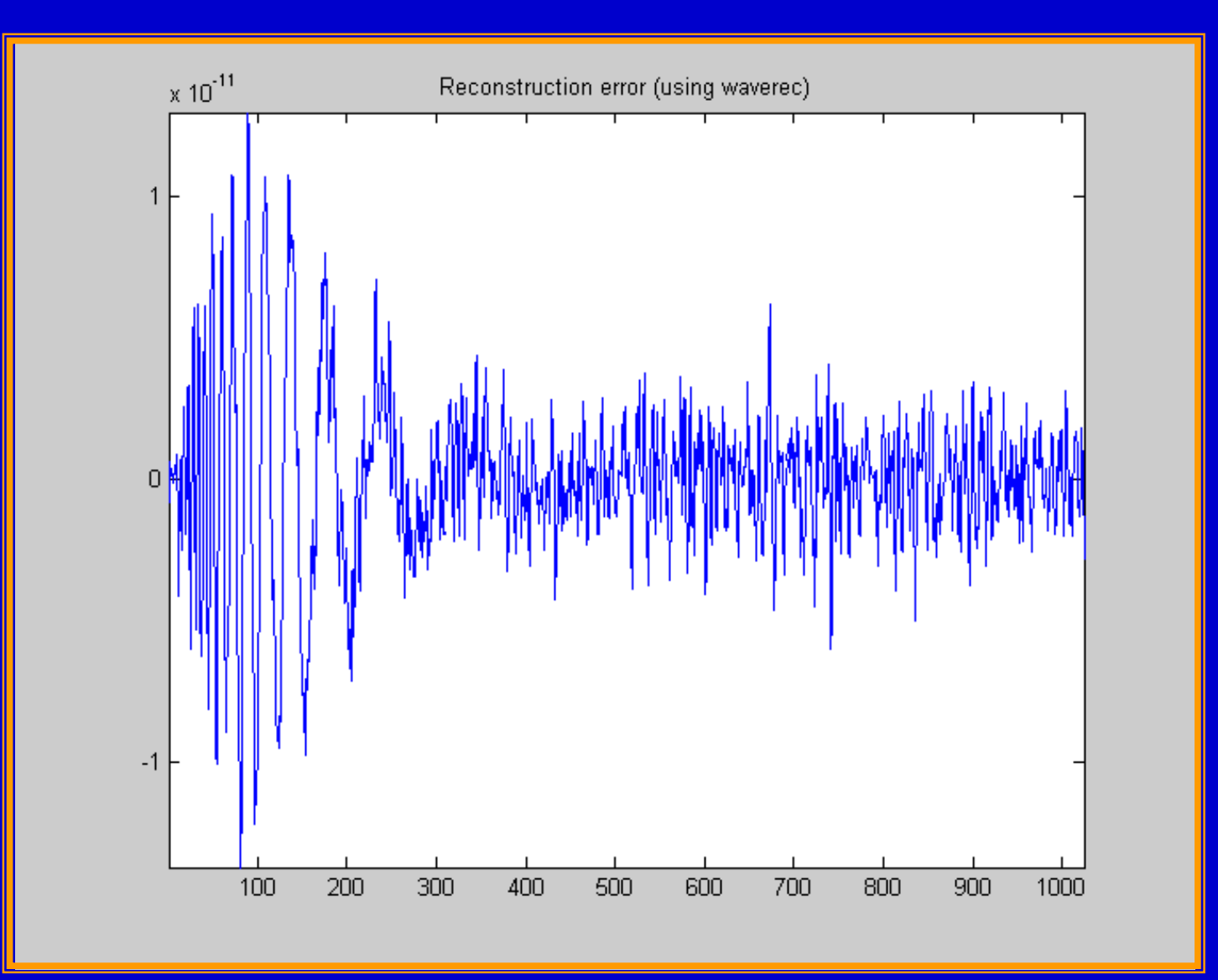

# **Matlab Example 4**

**1. 2-D image analysis** 

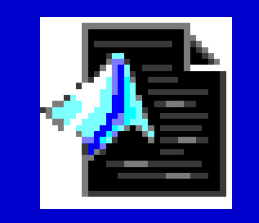

MATLAB M-file

# **Original Image**

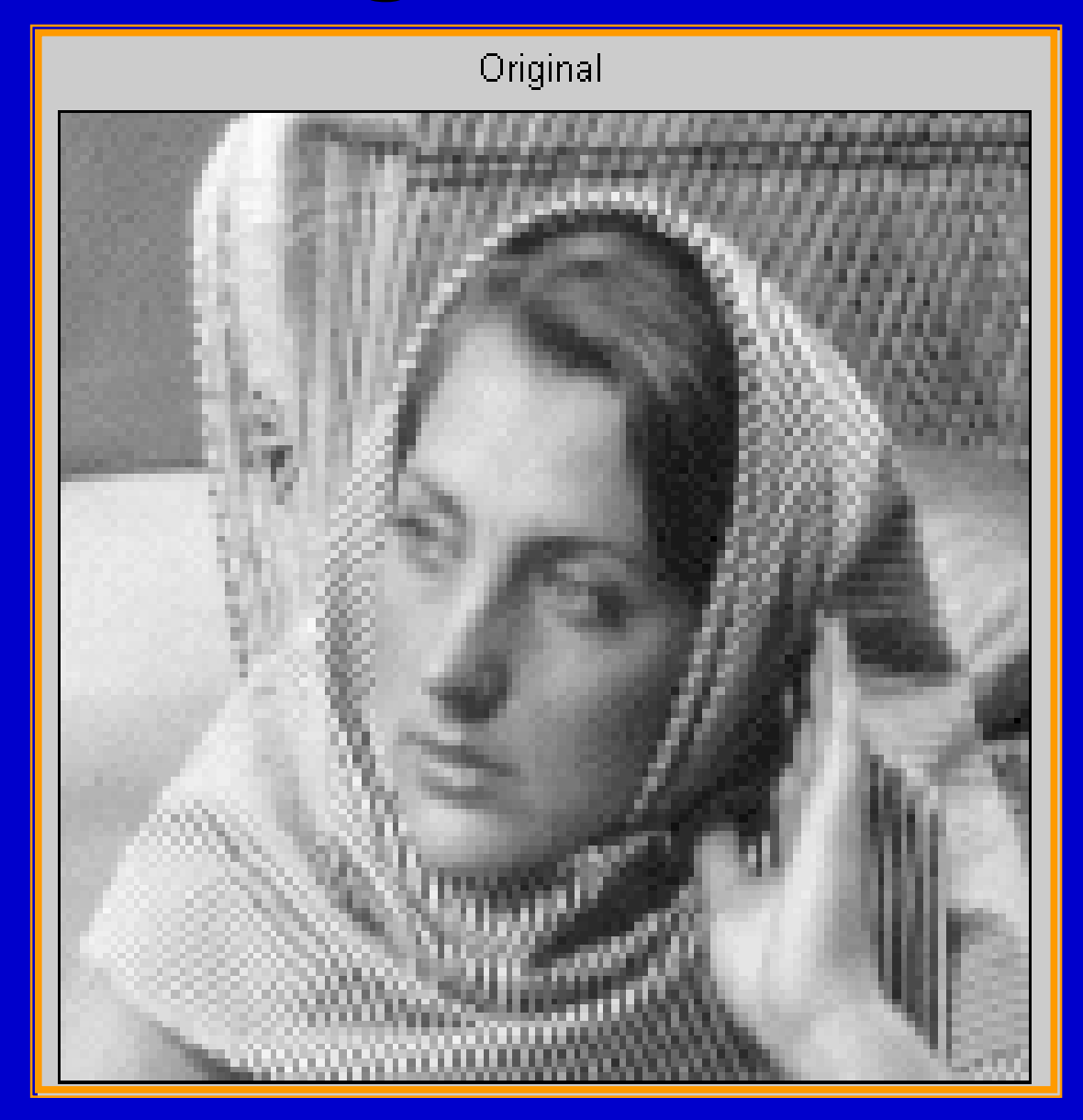

# **Wavelet Decomposition**

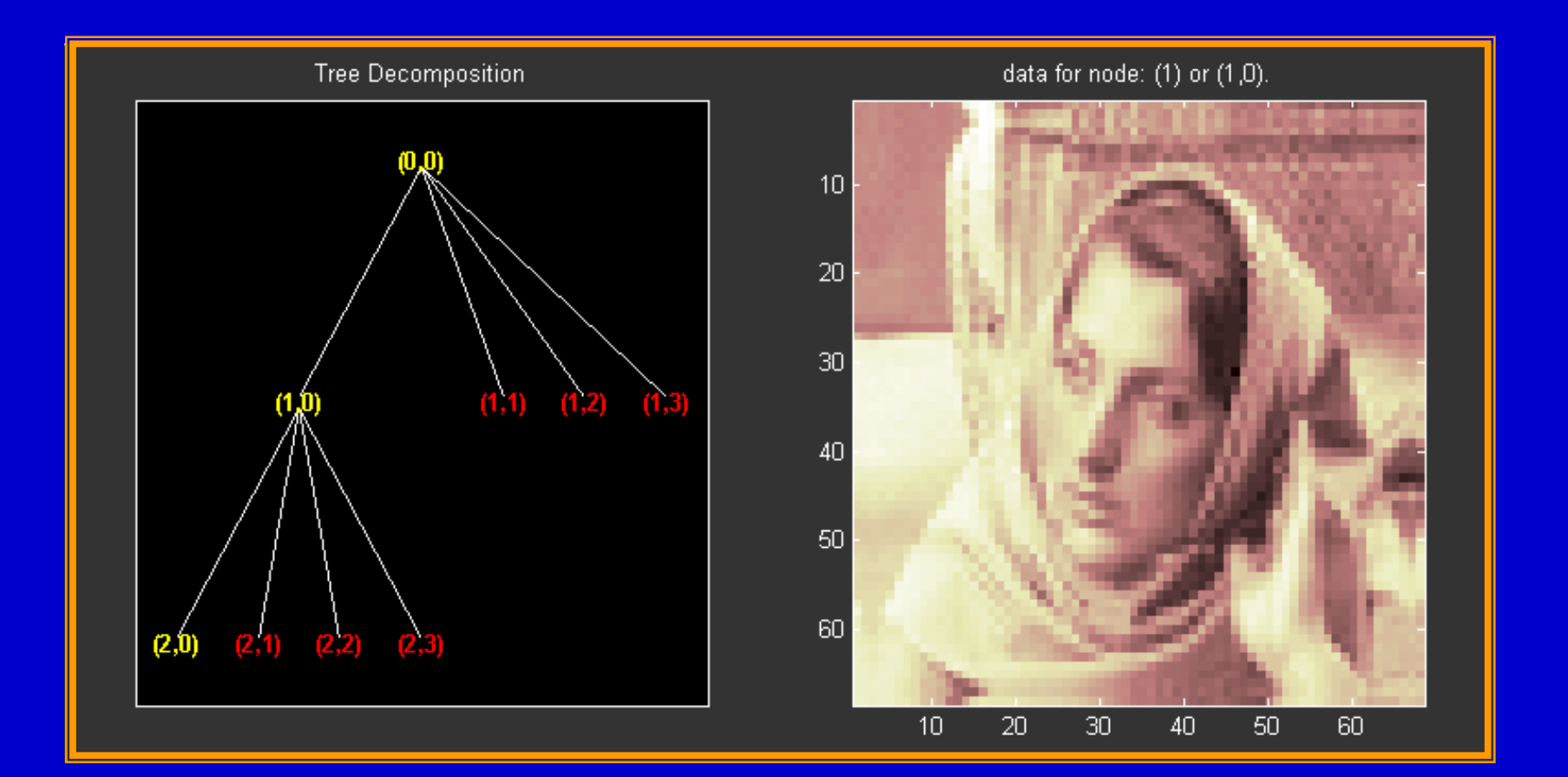

# **Single Stage Decomposition**

#### Single stage decomposition

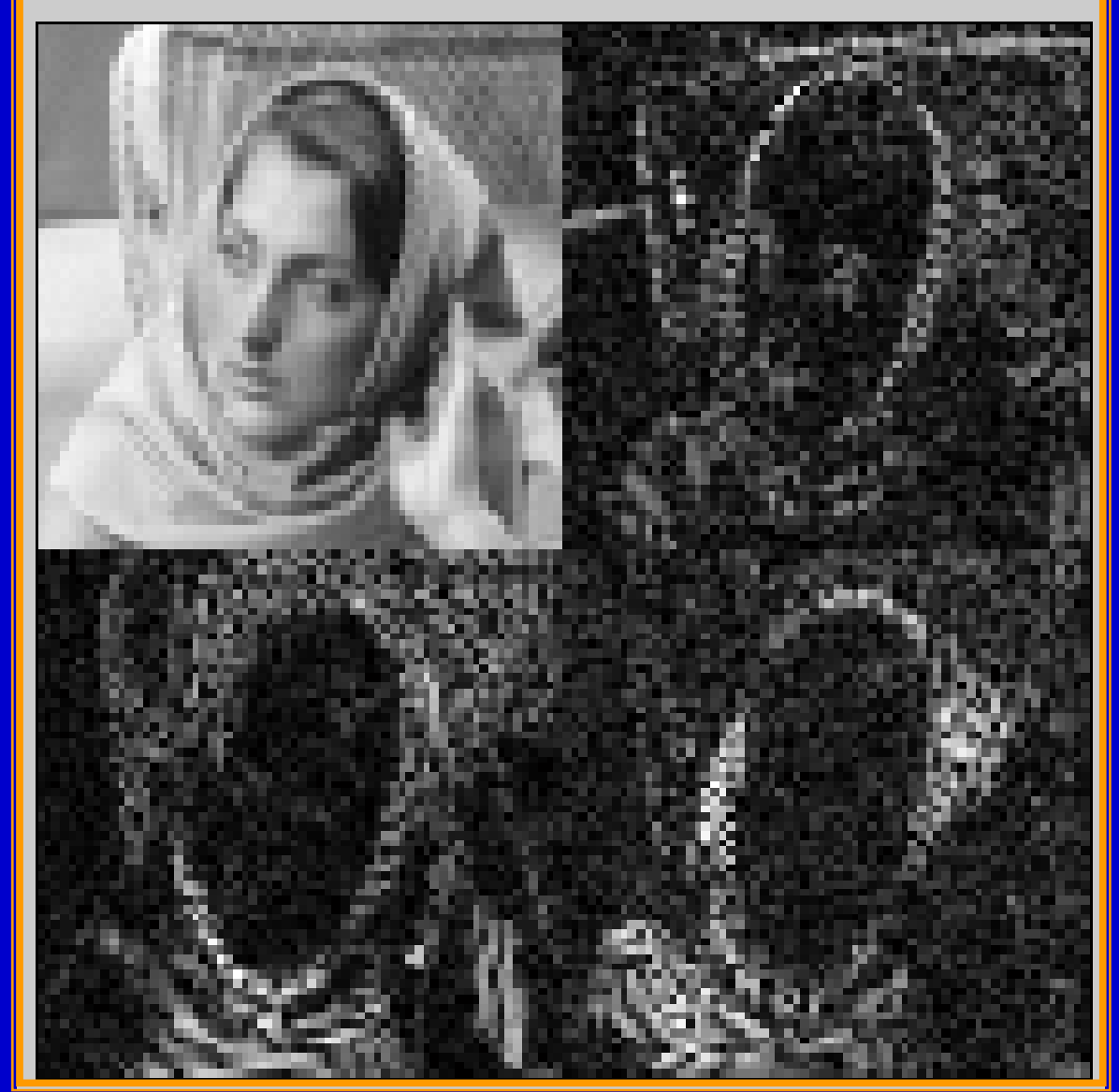

# **Two-Stage Decomposition**

Two stage decomposition

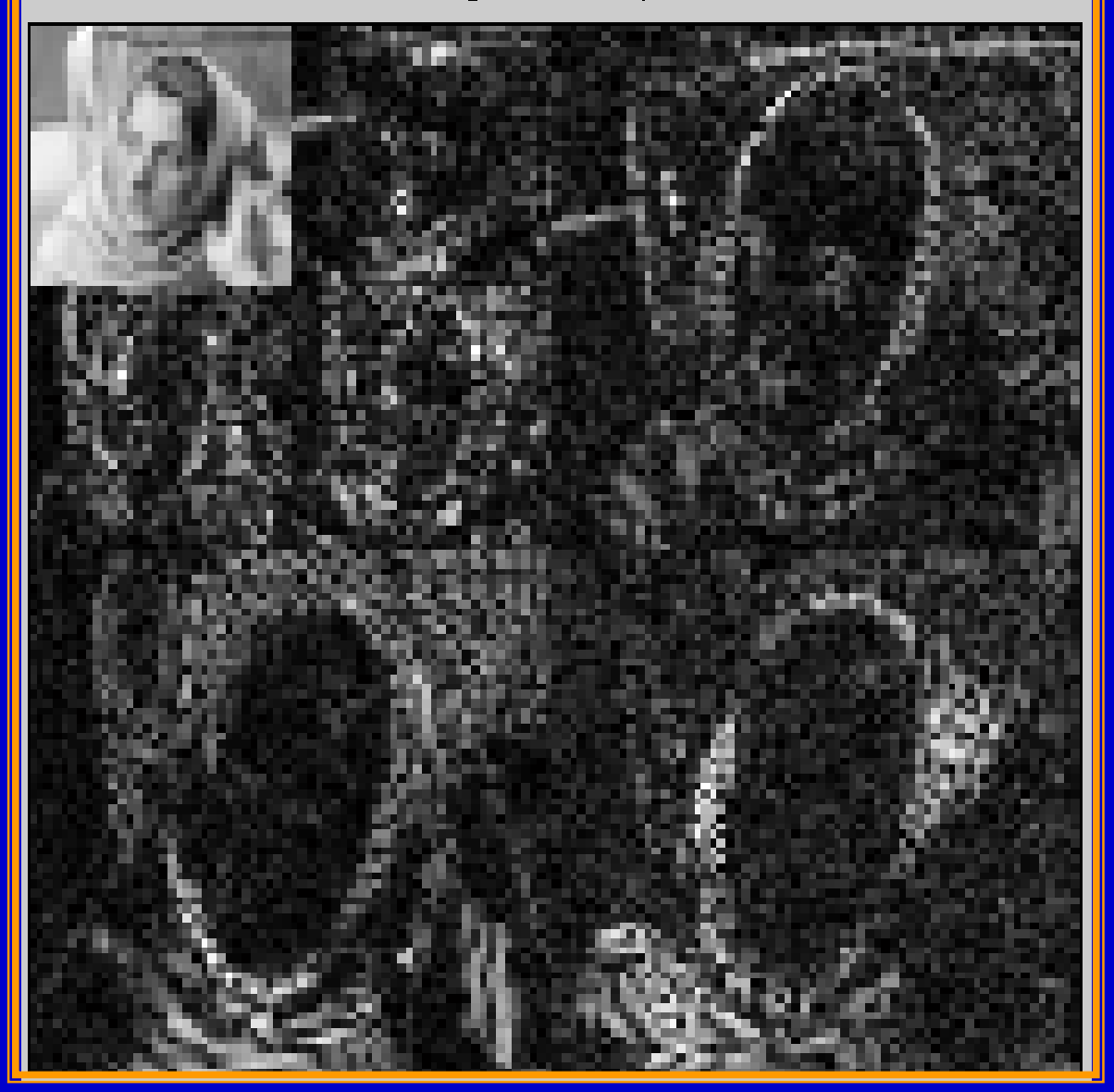

#### **Reconstructed Branches**

# Original  $rh1$  $ra1$  $\sim1$  $rd1$  $rh2$  $ra2$  $n2$  $rd2$

## **Global Hard Global Hard Thresholding Thresholding**

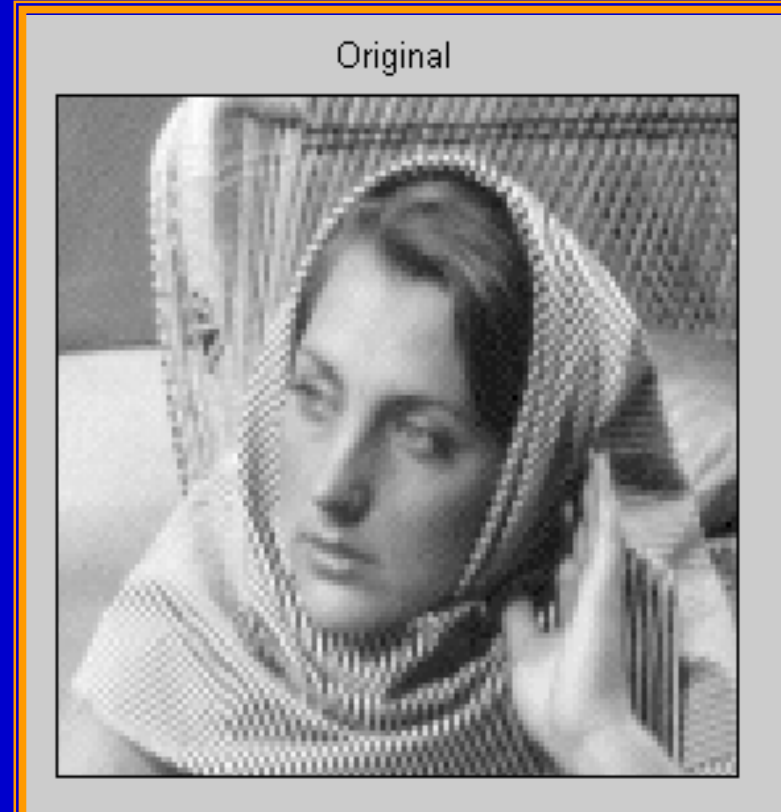

Compressed using global hard threshold

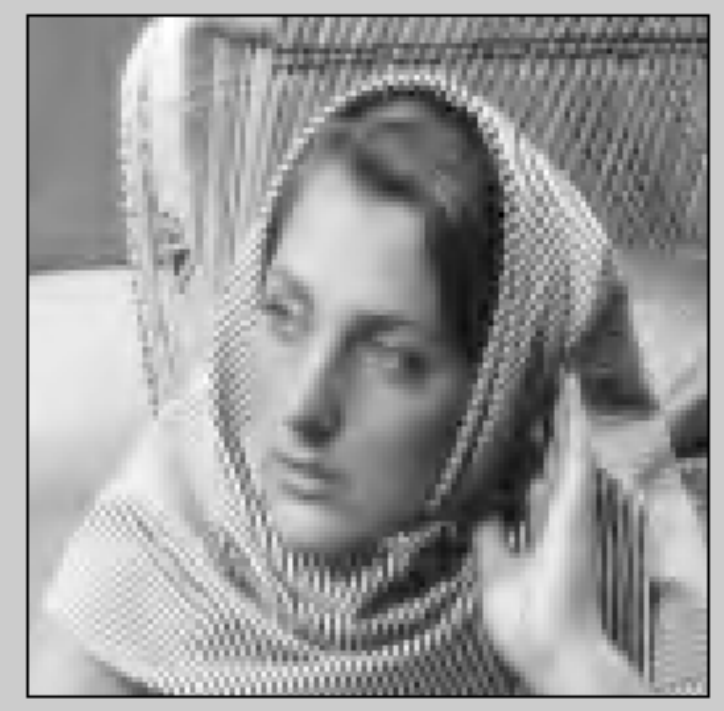

Energy retained = 99.8% Null coefficients = 74.1%

## **Variable Hard Thresholding**

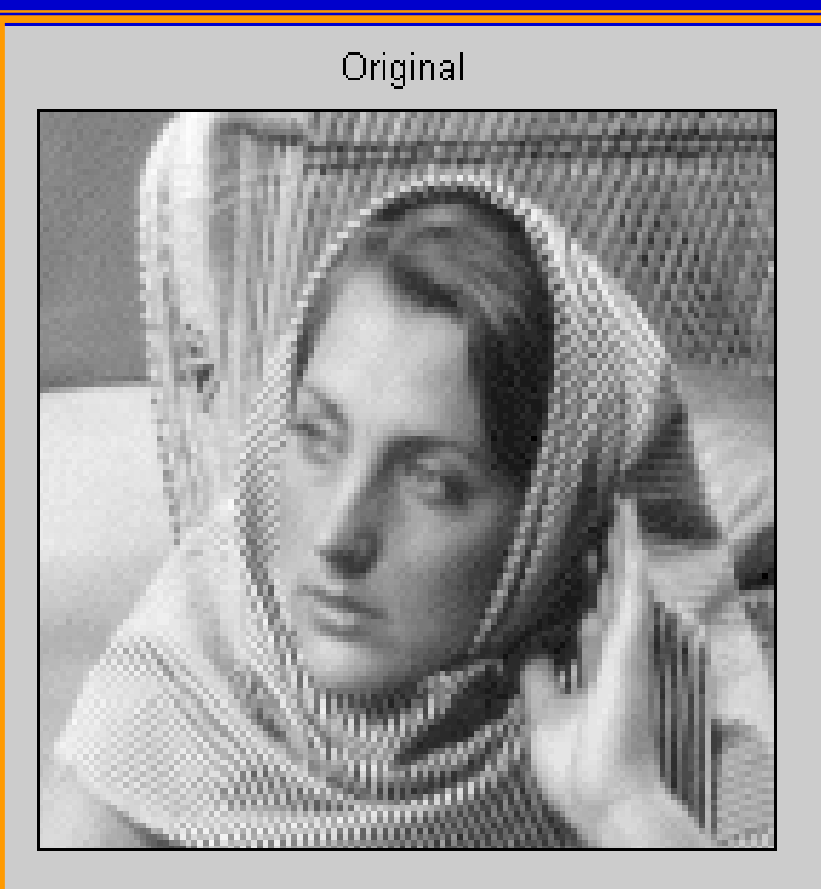

Compressed using variable hard thresholds

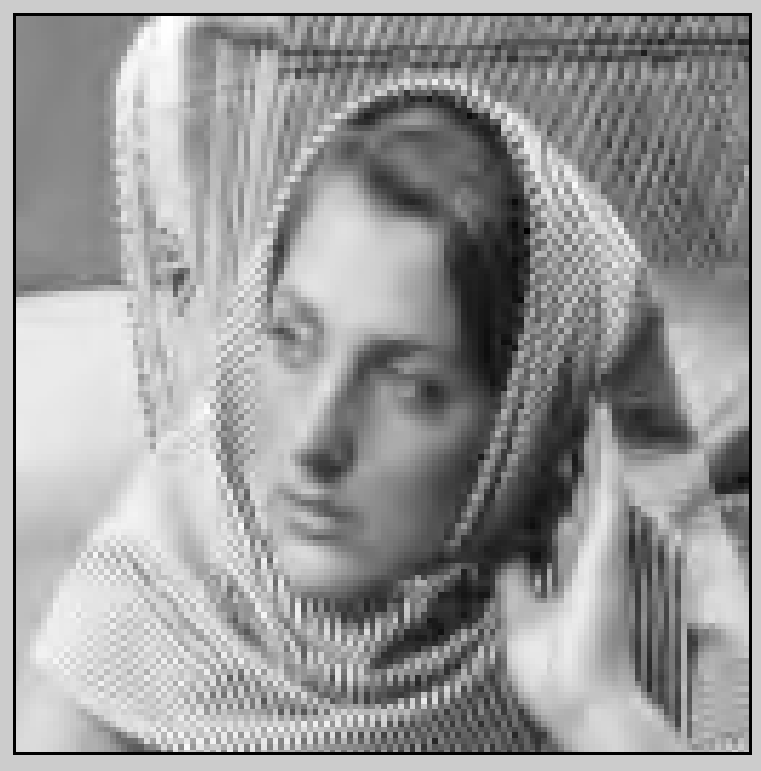

Energy retained = 99.8% Null coefficients = 74.3%